# Διάλεξη 9

Αλγόριθμοι αναζήτησης σε γραμμή, Τρίτη 20/3/18

## Περιεχόμενα

1. Αλγόριθμοι [αναζήτησης](#page-0-0) σε γραμμή 1.1 Ακριβής [αναζήτηση](#page-0-1) 1.2 [Οπισθοδρόμηση](#page-2-0) (backtracking)

# <span id="page-0-0"></span>1. Αλγόριθμοι αναζήτησης σε γραμμή

Οι αλγόριθμοι αναζήτησης σε γραμμή παίρνουν ως είσοδο μια διεύθυνση  $\vec{\delta}$  και παράγουν ως έξοδο ένα πολλαπλάσιο  $t$  της διεύθυνσης. Με αυτόν τον τρόπο η νέα εκτίμηση υπολογίζεται ως  $\vec{x}_{n+1} = \vec{x}_n + t\vec{\delta}$ 

Η τιμή  $t$  επιλέγεται με τέτοιον τρόπο ώστε η εκτίμηση  $\vec{x}_{n+1}$  να είναι "αρκετά καλύτερη" από τη  $\vec{x}_n$ [.](http://www.codecogs.com/eqnedit.php?latex=%5Cvec%7Bx%7D_%7Bn%7D) Ανάλογα με τι θεωρούμε "αρκετά καλύτερη" θα περιγράψουμε δύο τρόπους αναζήτησης: την ακριβή αναζήτηση και την οπισθοδρόμηση.

## <span id="page-0-1"></span>1.1 Ακριβής αναζήτηση

Εδώ κατά μήκος της διεύθυνσης  $\vec{\delta}$ [,](http://www.codecogs.com/eqnedit.php?latex=%5Cvec%7B%5Cdelta%7D) αναζητείται το σημείο  $\vec{x}_{n+1}$  που ελαχιστοποιεί την τιμή της αντικειμενικής συνάρτησης. Πιο συγκεκριμένα, έστω  $g(t)=f(\vec{x}_n+t\vec{\delta})$  ο περιορισμός της  $f$ πάνω στη διεύθυνση  $\vec{\delta}$  [.](http://www.codecogs.com/eqnedit.php?latex=%5Cvec%7B%5Cdelta%7D) Η ακριβής αναζήτηση επιλύει το πρόβλημα  $\frac{\min\limits_t g(t)}{t}$  και επιλέγει τη βέλτιστη λύση  $t^*$ .

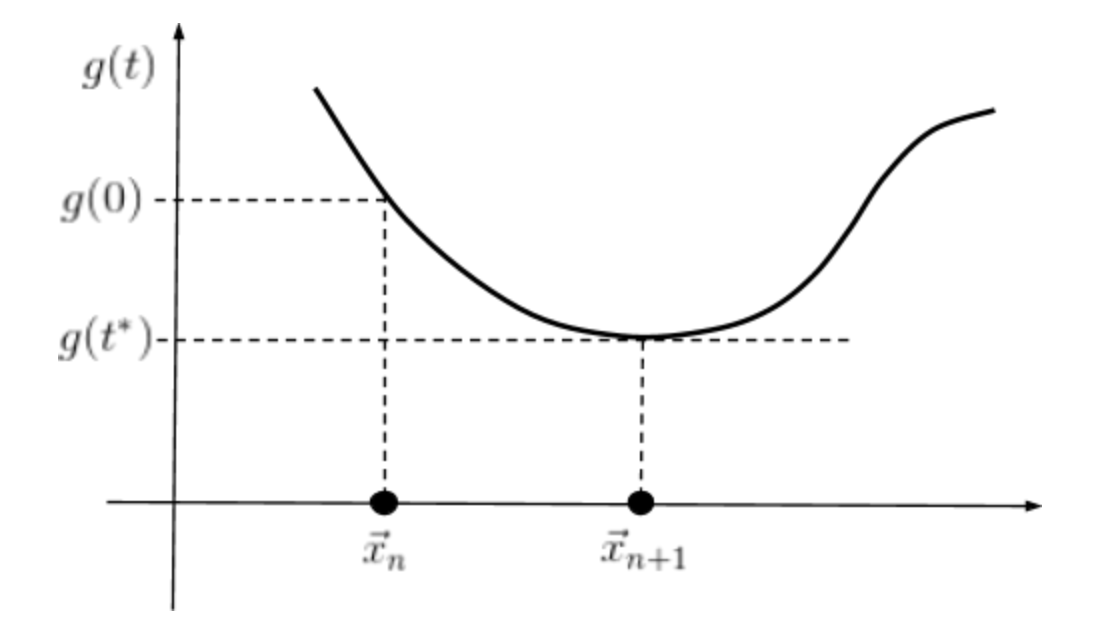

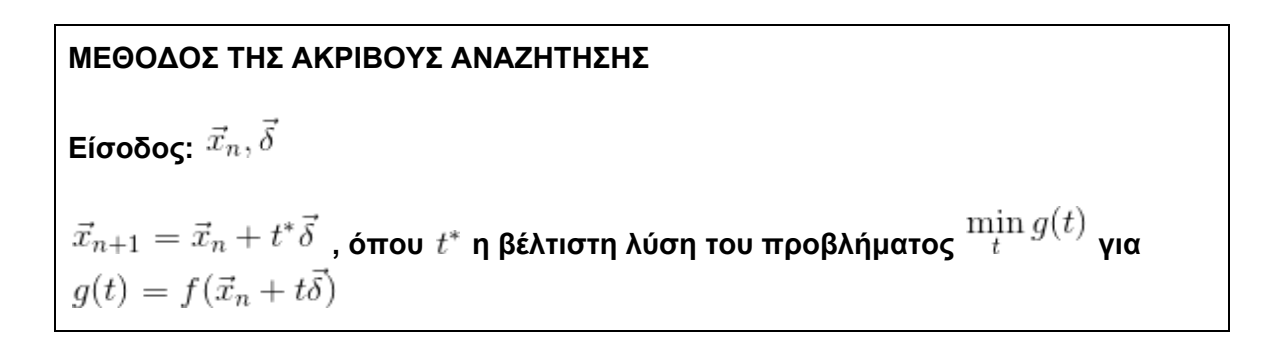

#### Παράδειγμα: πιο απότομη κατάβαση με ακριβή αναζήτηση

*Θεωρείστε τη συνάρτηση [.](http://www.codecogs.com/eqnedit.php?latex=f(x%2Cy)%3Dx%5E2%2B2y%5E2-2xy) Εκτελέστε 2 βήματα του αλγορίθμου της πιο απότομης κατάβασης χρησιμοποιώντας ακριβή αναζήτηση σε γραμμή, αρχίζοντας από το σημείο*  $\vec{x}_0 = (1, 1)$ 

Βήμα 1:

Η διεύθυνση είναι  $\vec{\delta} = -\nabla f(1,1) = \left(2x - 2y|_{x=y=1}, 4y - 2x|_{x=y=1}\right) = (0, -2)$ περιορισμός της  $f$  στη γραμμή  $\vec{x}_0 + t\vec{\delta} = (1, 1 - 2t)$  είναι η συνάρτηση  $g(t) = f(1, 1-2t) = 8t^2 - 4t + 1$  η οποία είναι κυρτή και η παράγωγος της μηδενίζεται στο  $t^*=1/4$ . Συνεπώς η ελάχιστη τιμή της  $f$  στην παραπάνω γραμμή λαμβάνεται στο σημείο  $\vec{x}_1 = (1,1/2)$ 

Βήμα 2: Τώρα  $\delta = -\nabla f(1,1/2) = (-1,0)$  και η ελάχιστη τιμή της  $f$  στη γραμμή  $(1-t,1/2)$ επιτυνχάνεται στο σημείο  $\vec{x}_2 = (1/2, 1/2)$  (γιατί;)

### <span id="page-2-0"></span>1.2 Οπισθοδρόμηση (backtracking)

Ενώ η ακριβής αναζήτηση βρίσκει το σημείο  $\vec{x}_{n+1}$  κατά μήκος της  $\vec{\delta}$  που επιτυγχάνει τη μεγαλύτερη μείωση στην τιμή της αντικειμενικής συνάρτησης, η μέθοδος της οπισθοδρόμησης επιστρέφει ένα σημείο όπου απλά η μείωση είναι αρκετή. Μια μείωση χαρακτηρίζεται αρκετή εάν ικανοποιείται η συνθήκη Armijo-Goldstein για δεδομένο  $c\in(0,1)$ [.](http://www.codecogs.com/eqnedit.php?latex=c%5Cin%20(0%2C1)) Η συνθήκη αυτή εξετάζει εάν η μείωση  $f(\vec{x}_{n+1}) - f(\vec{x}_n) = g(t) - g(0)$ [υ](http://www.codecogs.com/eqnedit.php?latex=f(%5Cvec%7Bx%7D_%7Bn%2B1%7D)-f(%5Cvec%7Bx%7D_n)%3D%0Ag(t)-g(0))περβαίνει το  $100c$ % της μείωσης όπως εκτιμάται από την *προσέγγιση της μείωσης μέσω της παραγώγου*:  $g(t)$  $f(\vec{x}_n)$  $\nabla f(\vec{x}_n) \cdot (\vec{x}_{n+1} - \vec{x}_n)$  $f(\vec{x}_{n+1})$  $\vec{x}_n$  $\vec{x}_{n+1}$  $tg'(0) = t\nabla f(\vec{x}_n)\cdot \vec{\delta} = \nabla f(\vec{x}_n)\cdot (\vec{x}_{n+1}-\vec{x}_n)$  $\frac{|f(\vec{x}_{n+1}) - f(\vec{x}_n)|}{|\nabla f(\vec{x}_n) \cdot (\vec{x}_{n+1} - \vec{x}_n)|} \ge c$ ή ισοδύναμα:

**ΣΥΝΘΗΚΗ ARMIJO-GOLDSTEIN ΓΙΑ**  $c \in (0,1)$ .  $f(\vec{x}_{n+1}) \leq f(\vec{x}_n) + c \nabla f(\vec{x}_n) \cdot (\vec{x}_{n+1} - \vec{x}_n)$  Η μέθοδος της οπισθοδρόμησης ελέγχει διαδοχικά τα σημεία  $\vec{x}_{n+1} = \vec{x}_n + t \vec{\delta}$  για  $t=1,\cfrac{1}{2^1},\cfrac{1}{2^2},\cdots$ έως ότου βρεθεί κάποιο που ικανοποιεί τη συνθήκη Armijo-Goldstein.

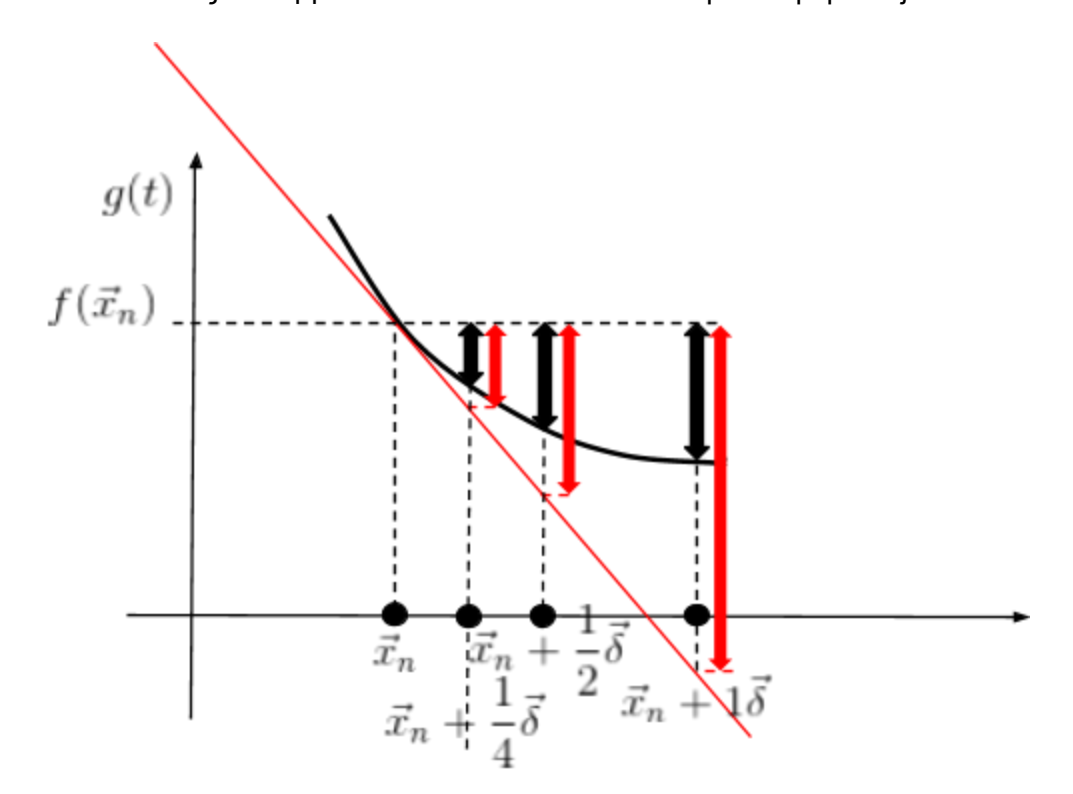

**ΜΕΘΟΔΟΣ ΤΗΣ ΟΠΙΣΘΟΔΡΟΜΗΣΗΣ (BACKTRACKING) Είσοδος: 1[.](http://www.codecogs.com/eqnedit.php?latex=t%3D1)** Θέσε  $t = 1$ . **2.** Υπολογισμός  $\vec{x}_{n+1} = \vec{x}_n + t\vec{\delta}$ **3. Εάν**  $f(\vec{x}_{n+1}) \leq f(\vec{x}_n) + c \nabla f(\vec{x}_n) \cdot (\vec{x}_{n+1} - \vec{x}_n)$  **τότε ΤΕΛΟΣ**. **4. Θέσε και μετάβαση στο βήμα 2.**

Παρατηρήστε ότι η μέθοδος πάντα τερματίζει αφού εάν δε συνέβαινε αυτό, λόγω της συνεχούς οπισθοδρόμησης θα είχαμε  $t\to 0$  και συνεπώς  $(g(t)-g(0))/t\to g'(0)$ [.](http://www.codecogs.com/eqnedit.php?latex=(g(t)-g(0))%2Ft%20%5Crightarrow%20g%27(0)) Σε αυτή την περίπτωση το ποσοστό μείωσης θα έτεινε στο 100%. Εφόσον  $100 > 100c$ [,](http://www.codecogs.com/eqnedit.php?latex=100%3E100c) η μέθοδος θα τερματίσει μετά από έναν πεπερασμένο αριθμό βημάτων.